## **C.U.SHAH UNIVERSITY Summer Examination-2018**

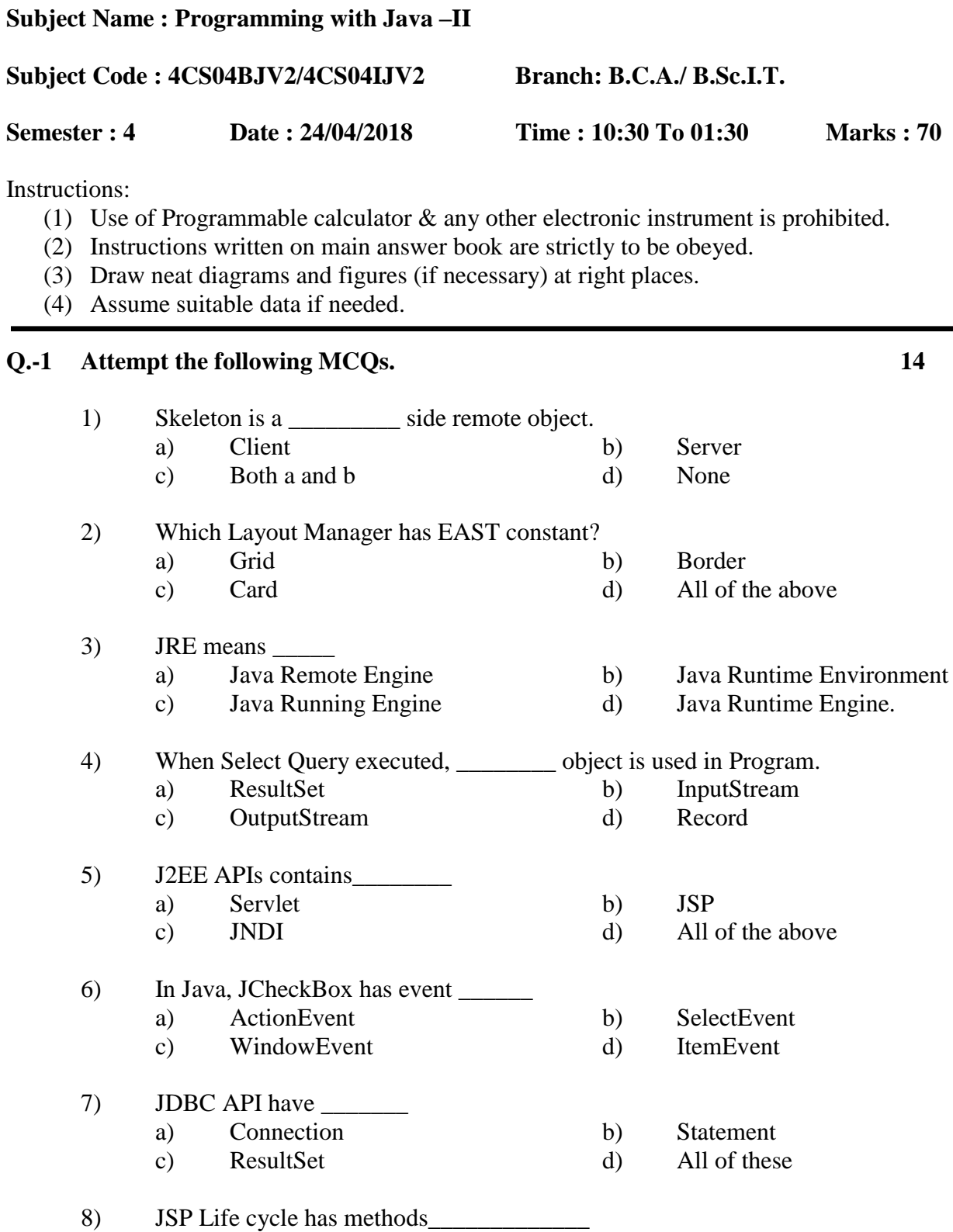

Page 1 || 3

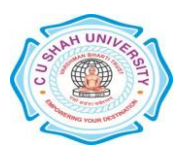

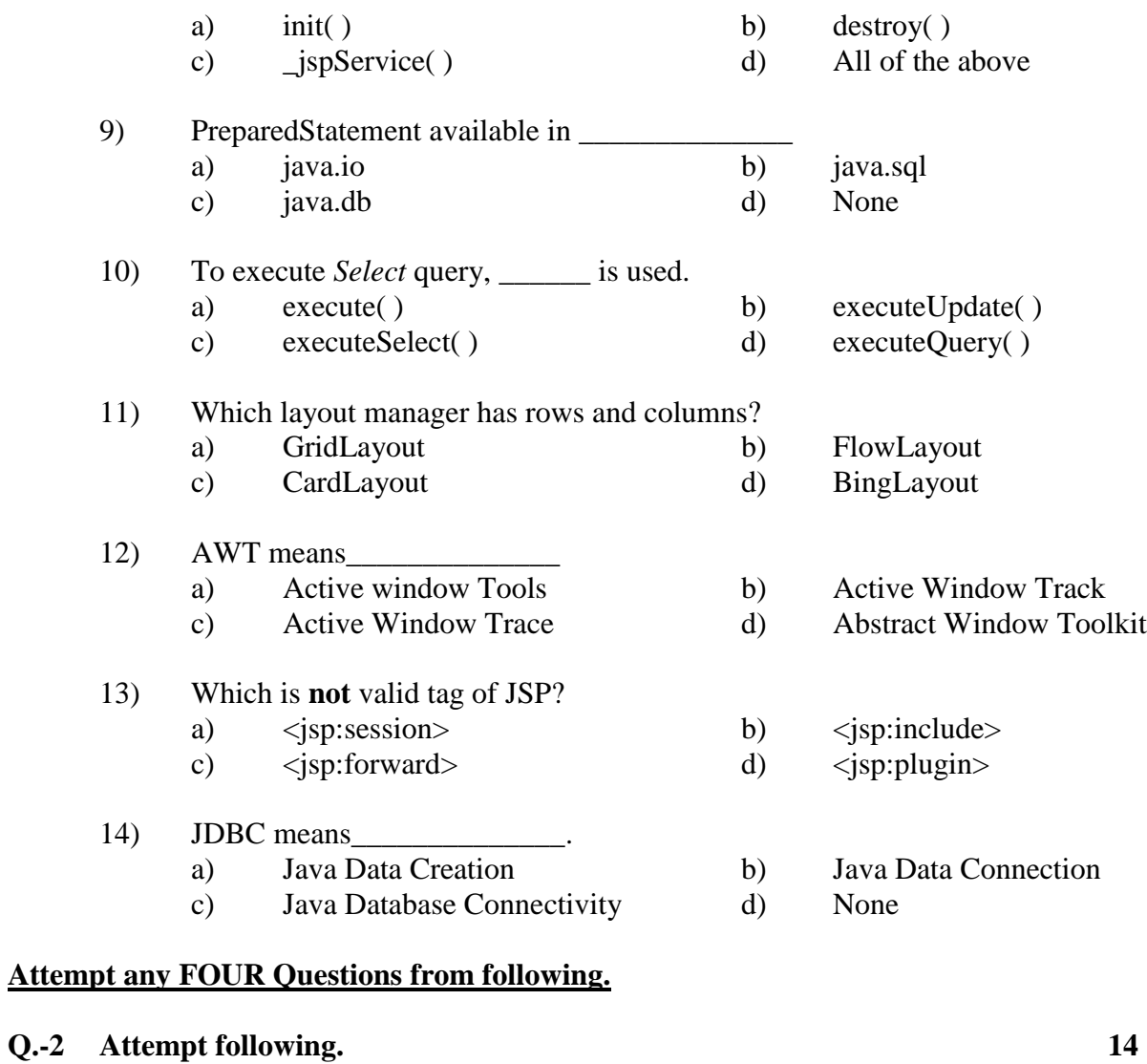

## **Attem**

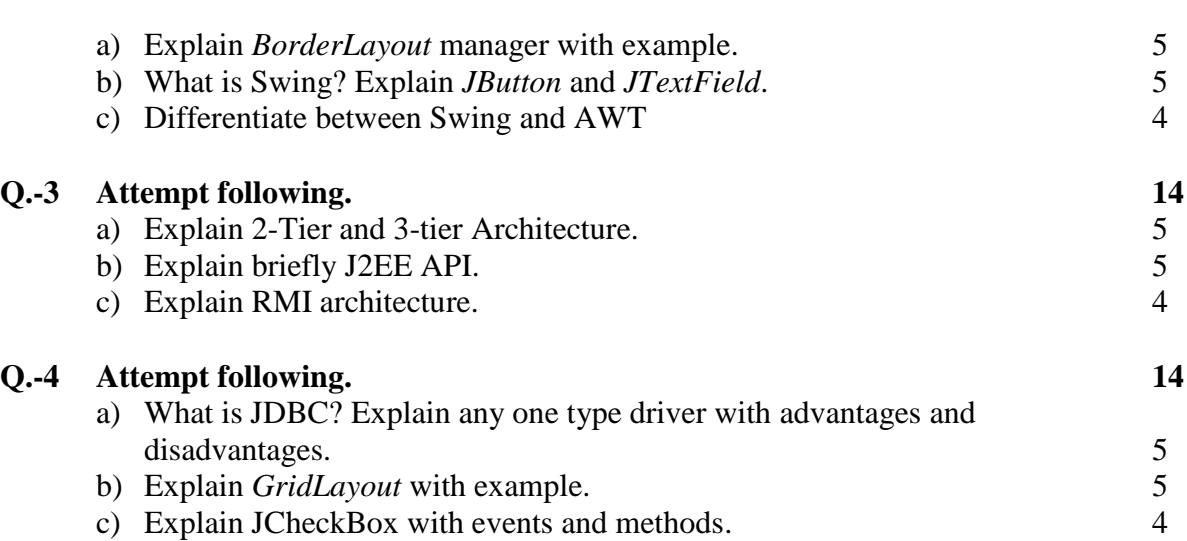

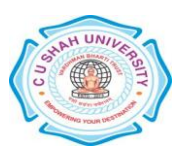

## **Q.-5 Attempt following. 14**

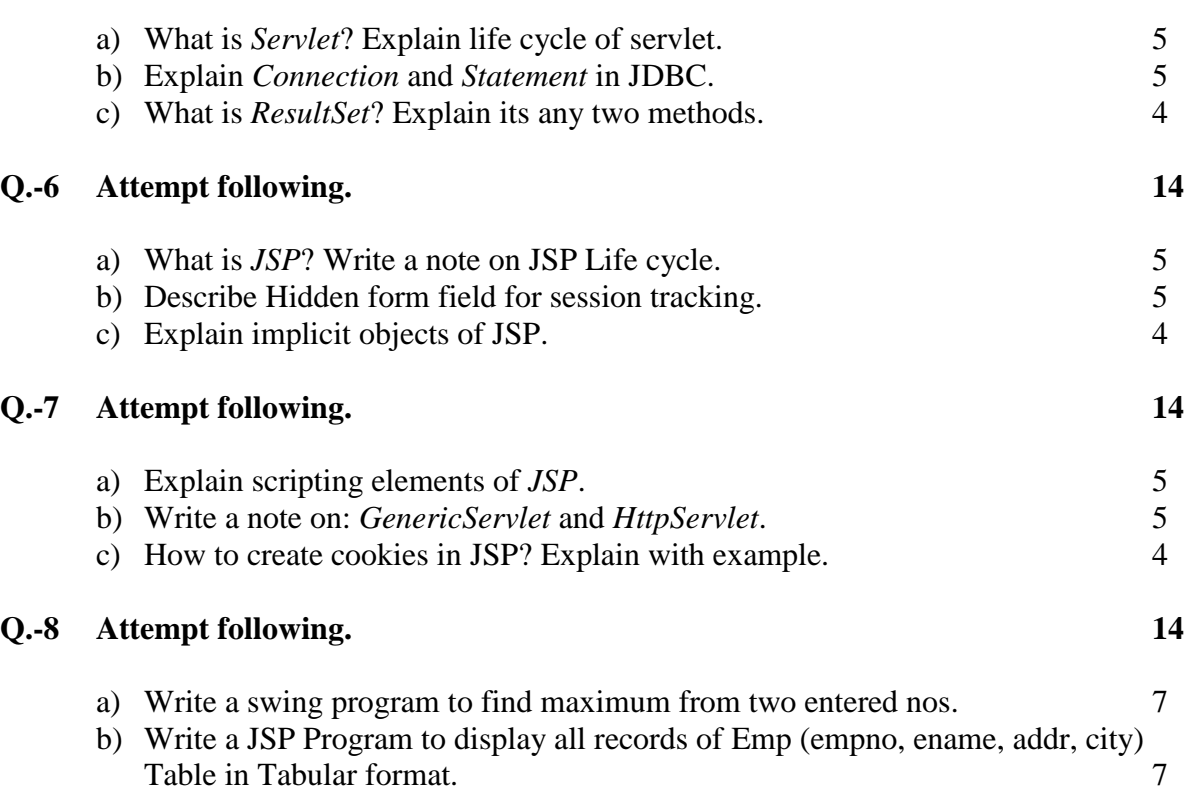

Page 3 || 3

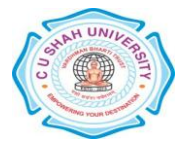